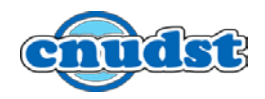

## **TABLEAUX RECAPITULATIFS DES MANIFESTATIONS DU CNUDST POUR L'ANNEE 2022**

## **1. RESSOURCES ELECTRONIQUES (EN LIGNE):**

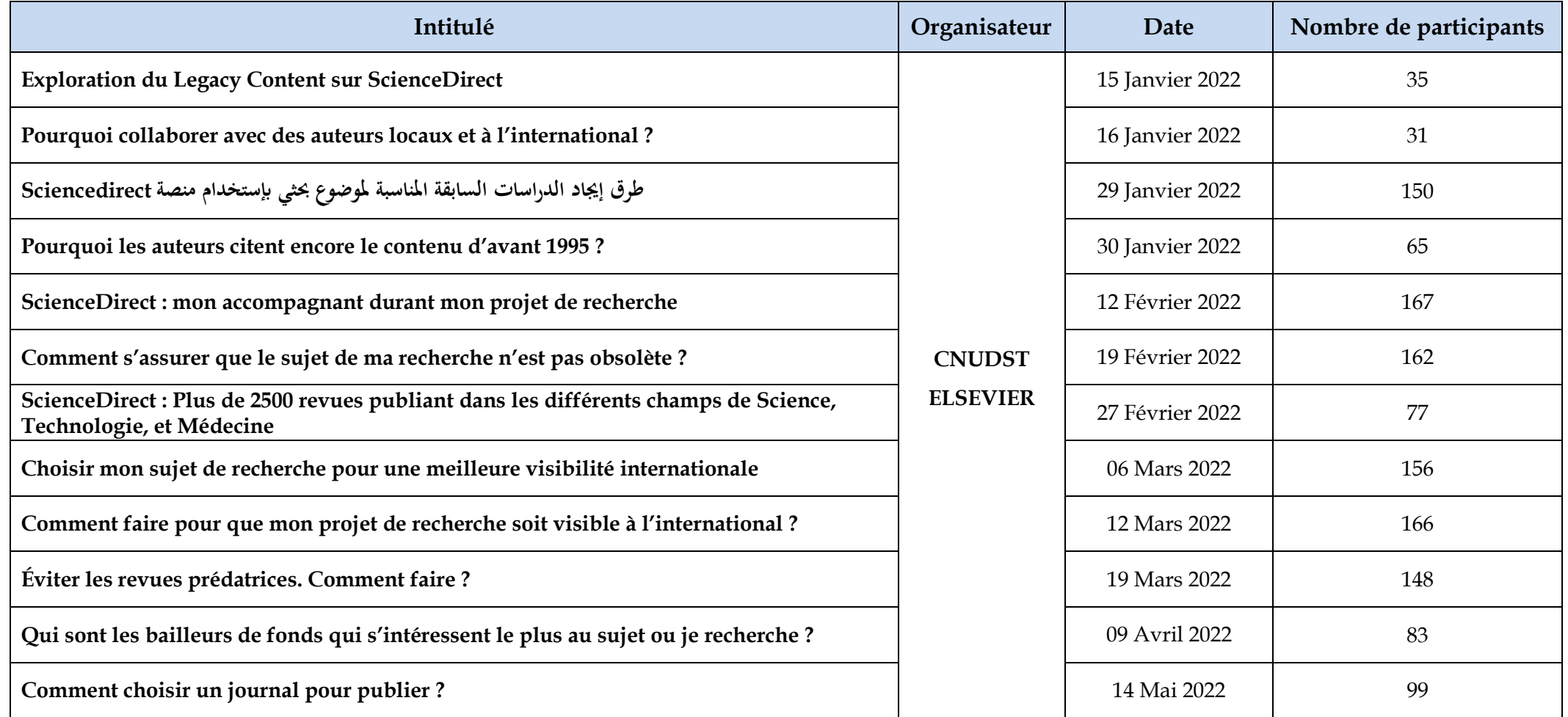

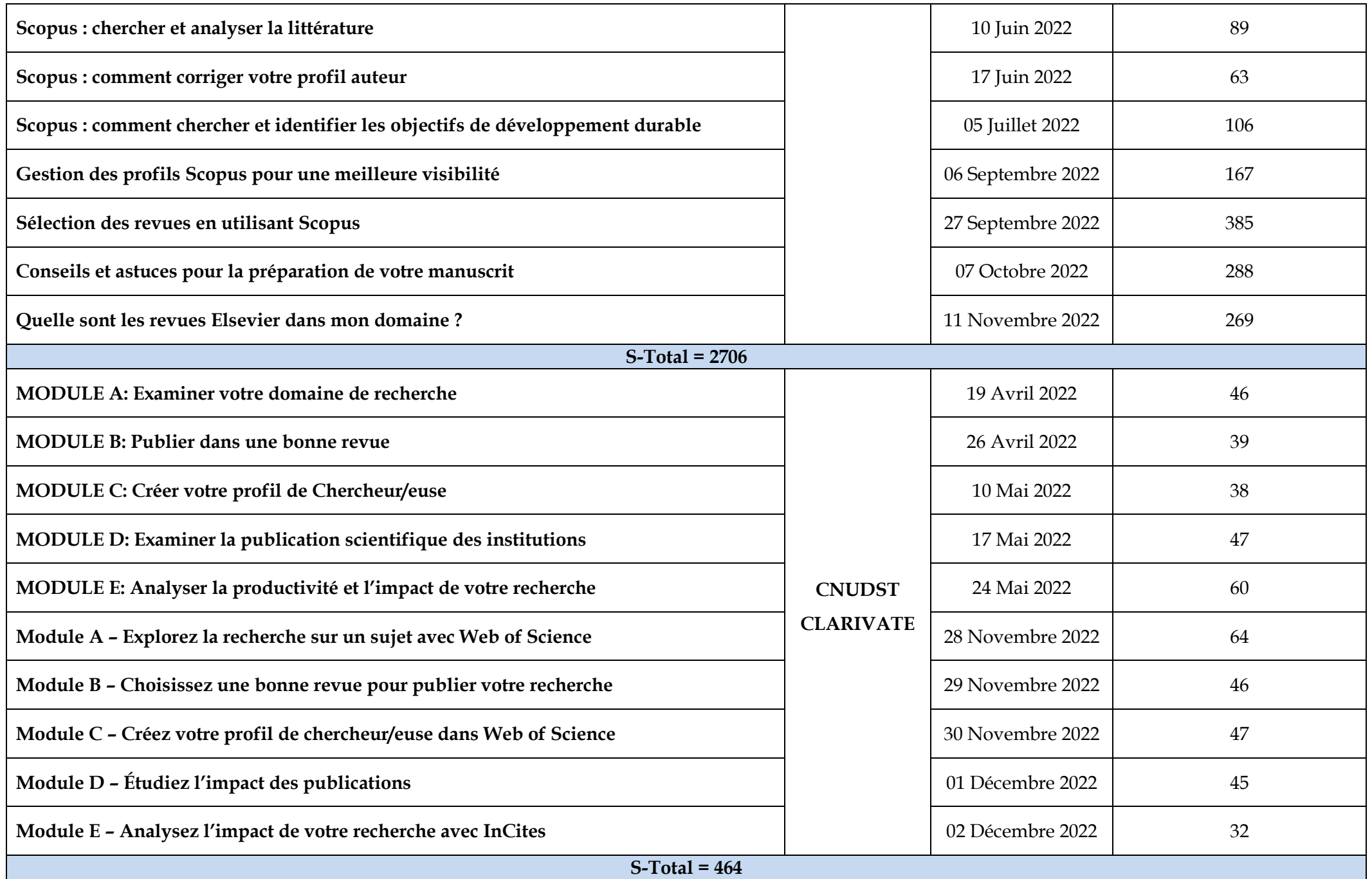

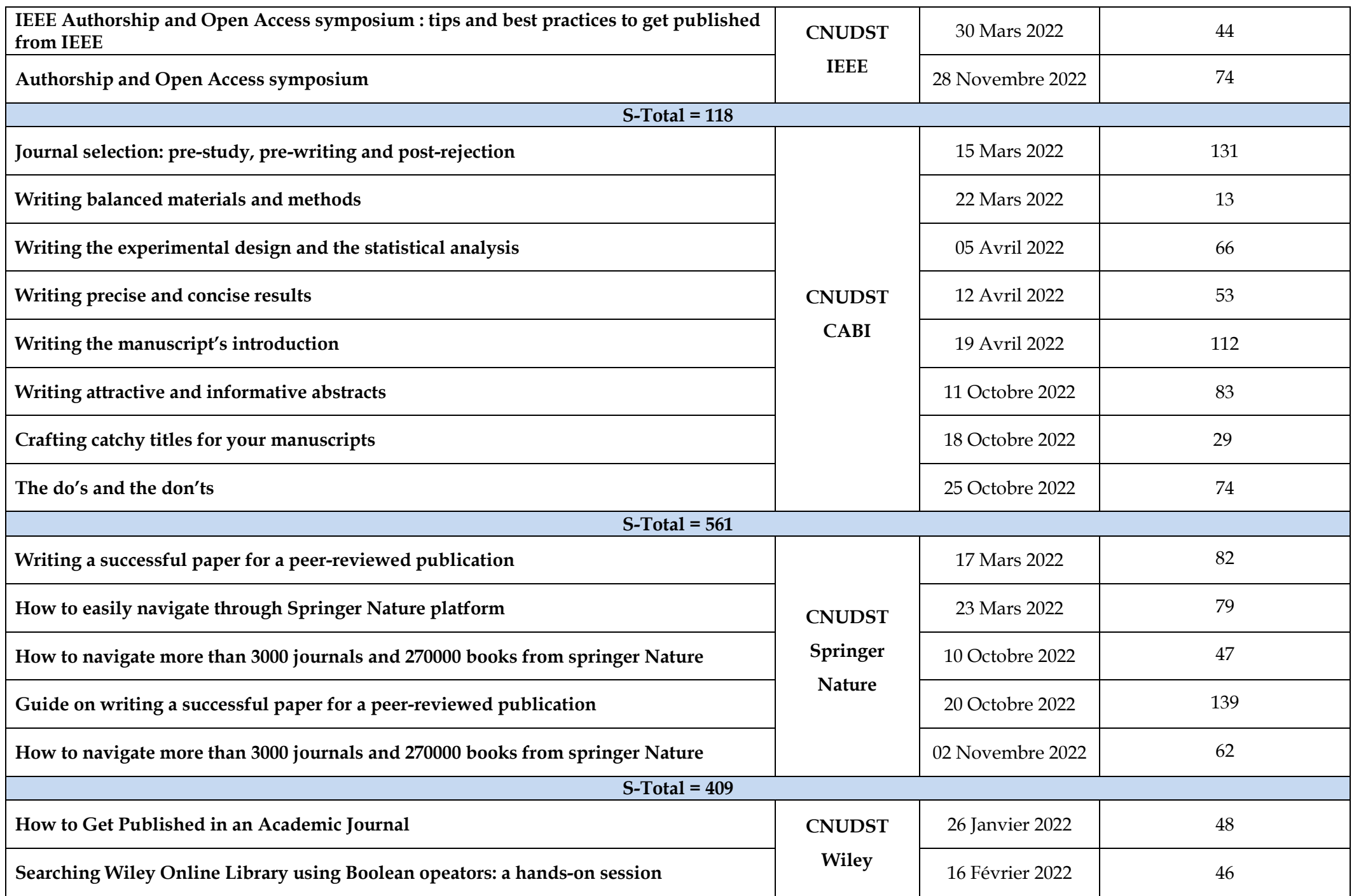

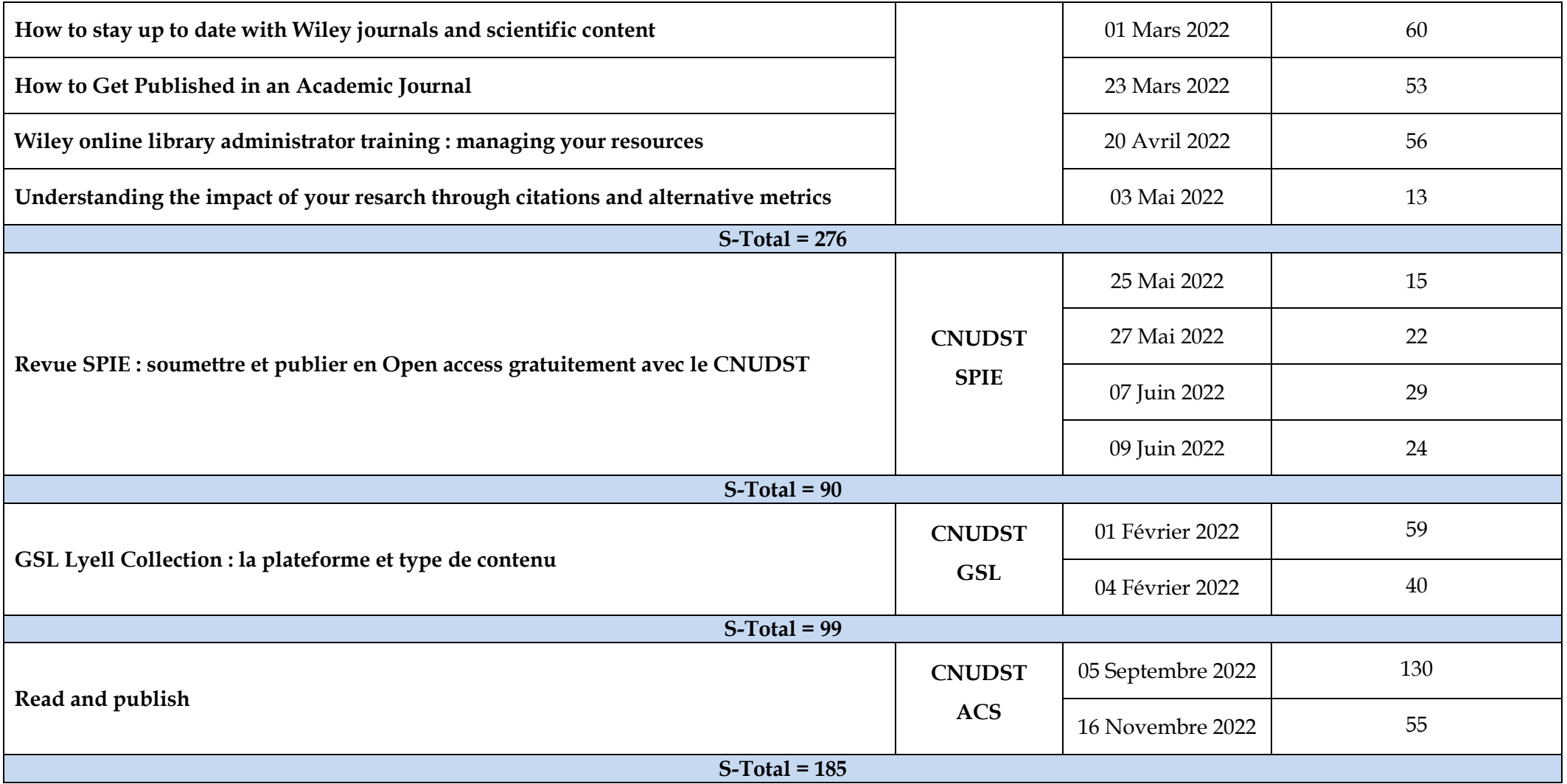

## **2. ACTIVITES DIVERSES (PRESENTIEL):**

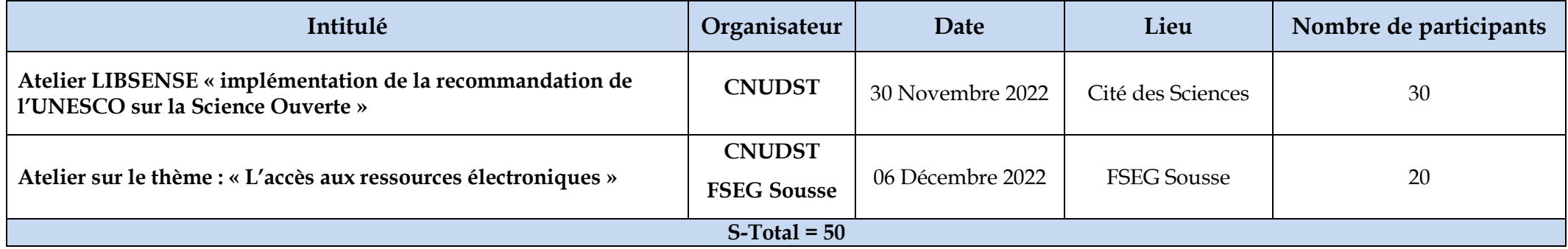

## **3. STATISTIQUES GLOBALES:**

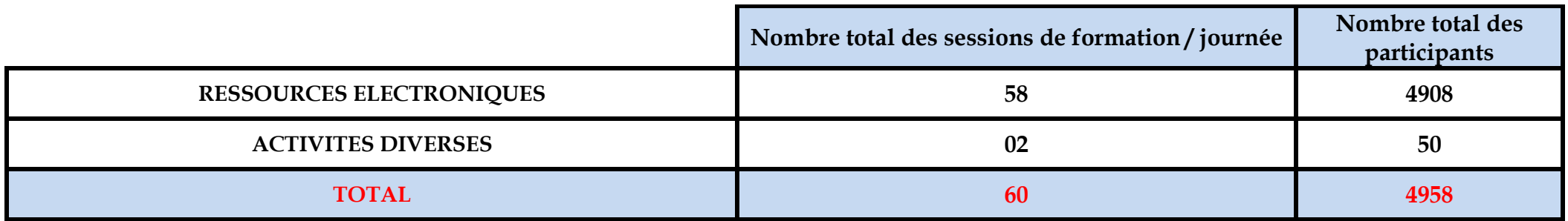